## BERNINA デザイナーソフト V8 特別講習会・募集案内

BERNINA デザイナーソフト特別講習としてデザイナーV8 を対象とした教室を開催いたします。 この教室では、入門編としてソフト内のアイコン基本操作と専門知識を学んで頂きながら、 オリジナルデザインの制作手順を習得して頂きます。

~募集要項~ 主催:BERNINA LLC

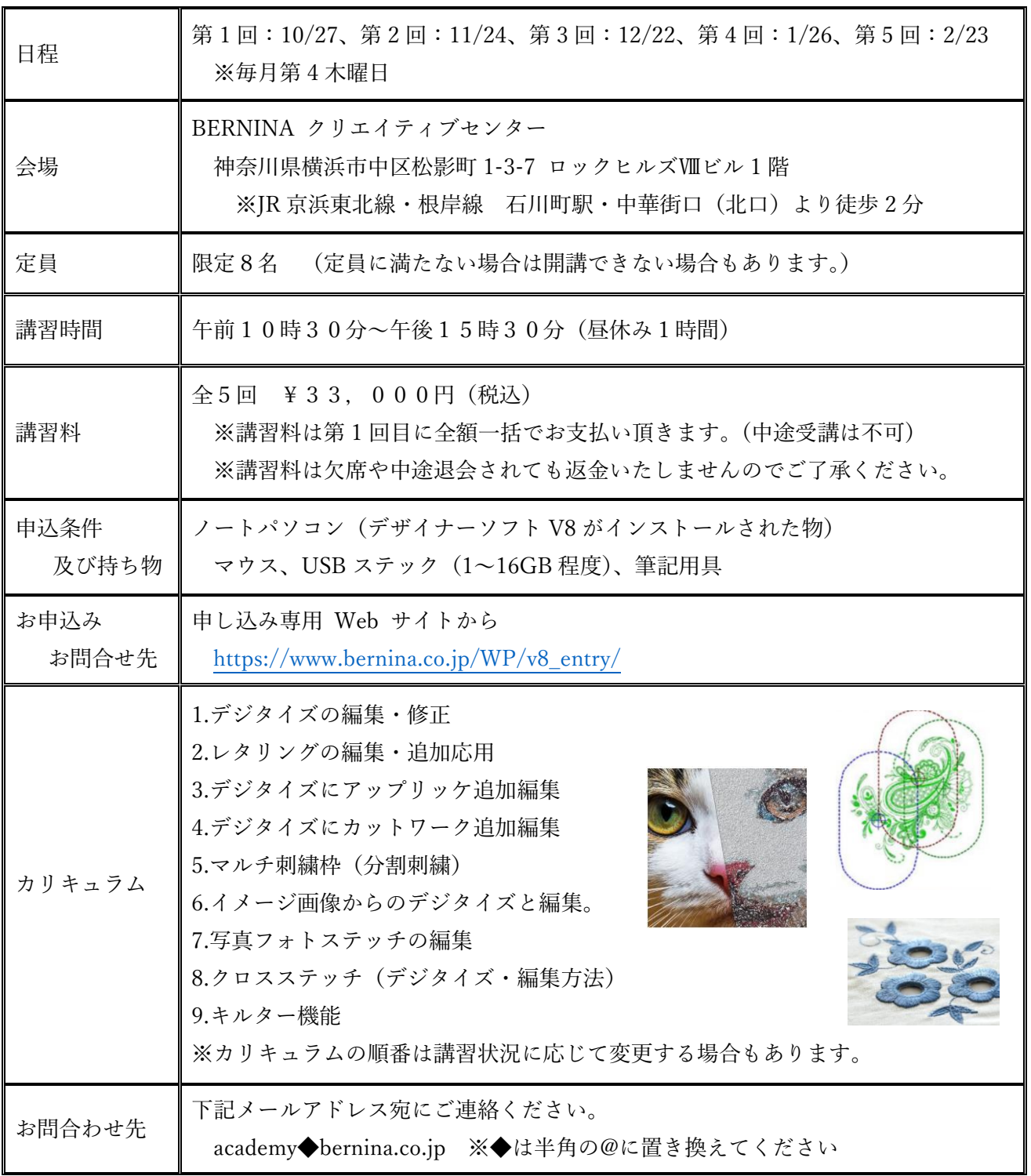

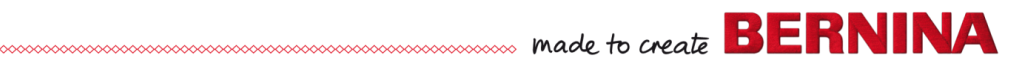